## **Datawrapper: Quick guide about how to make polygon maps**

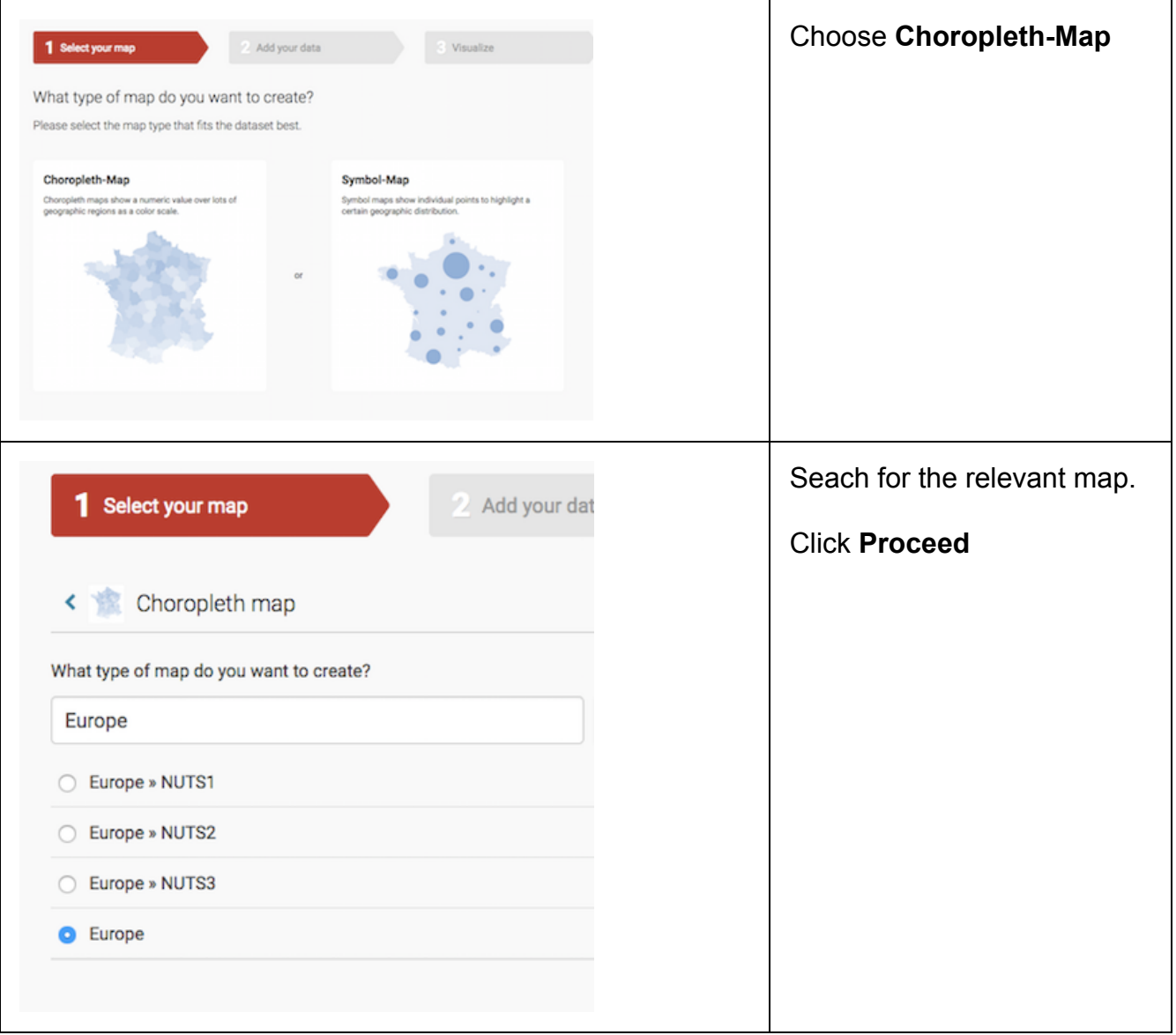

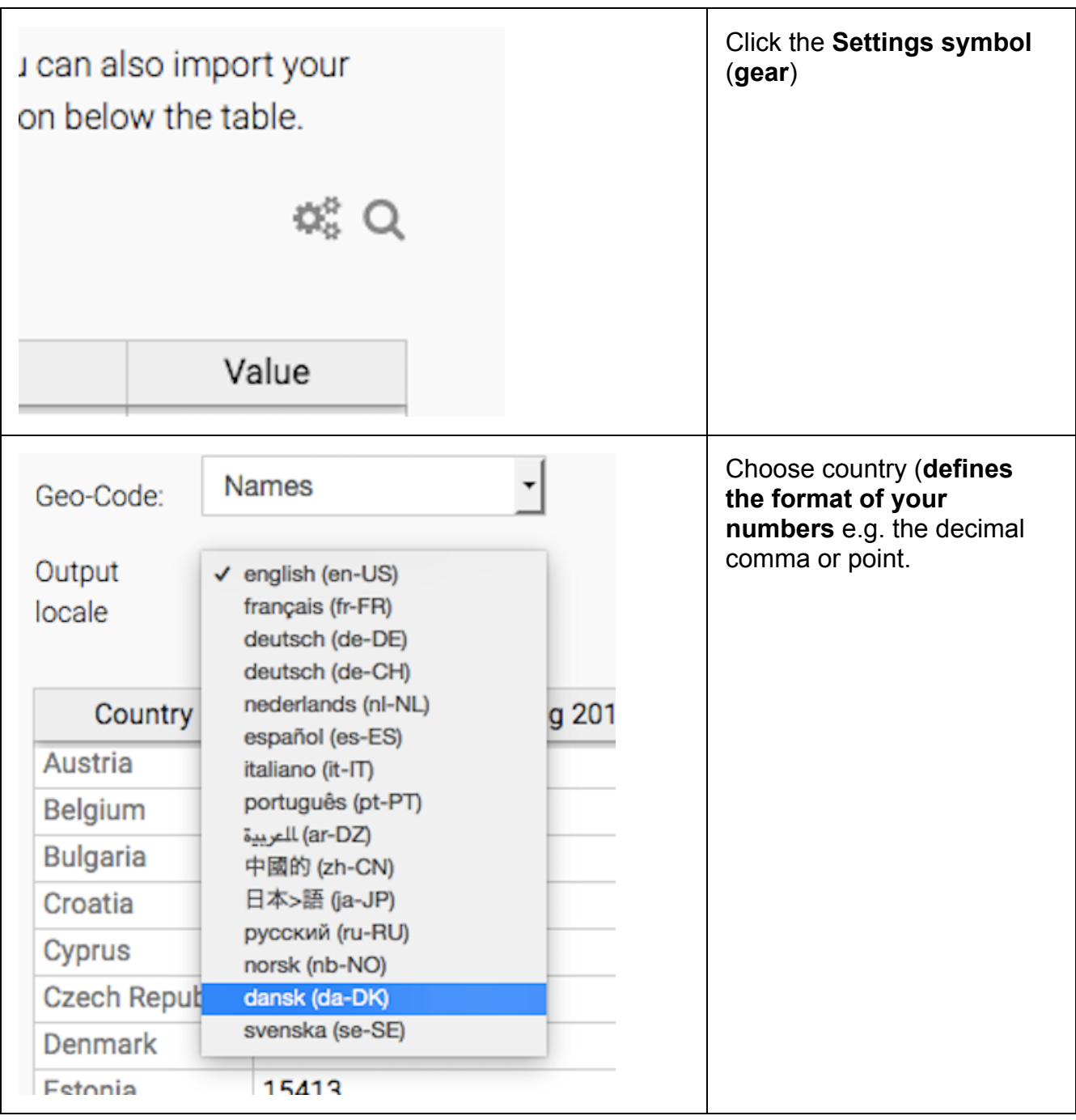

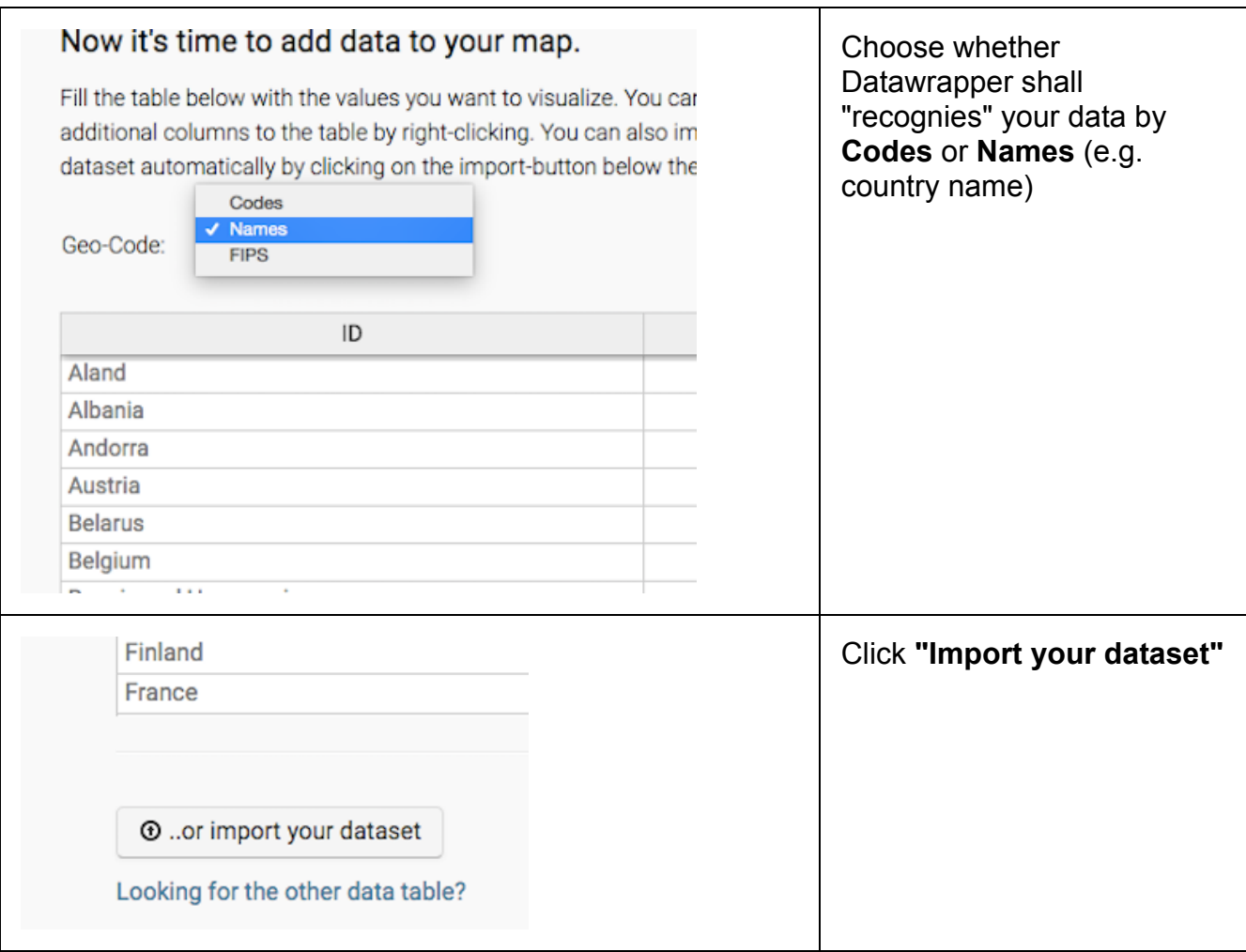

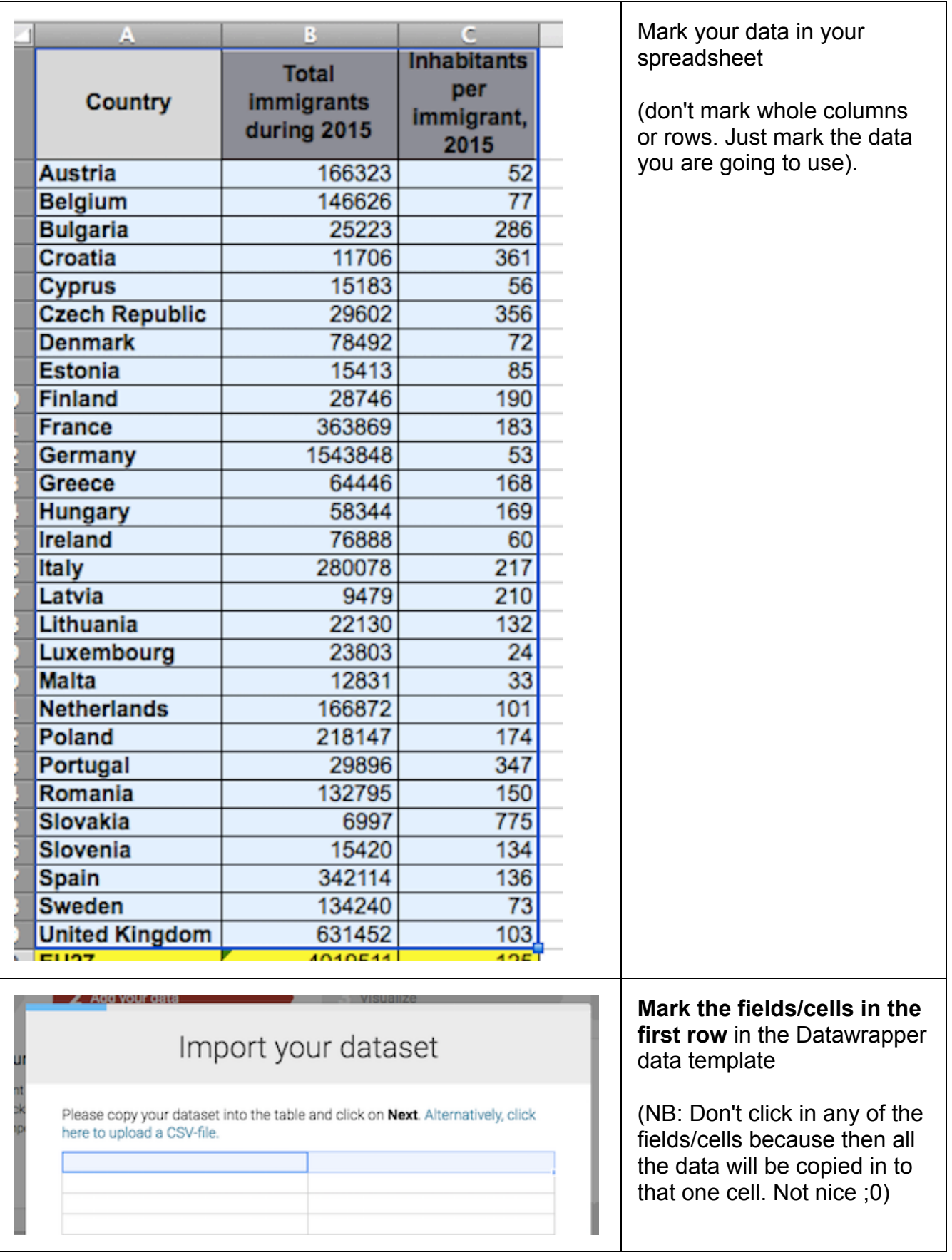

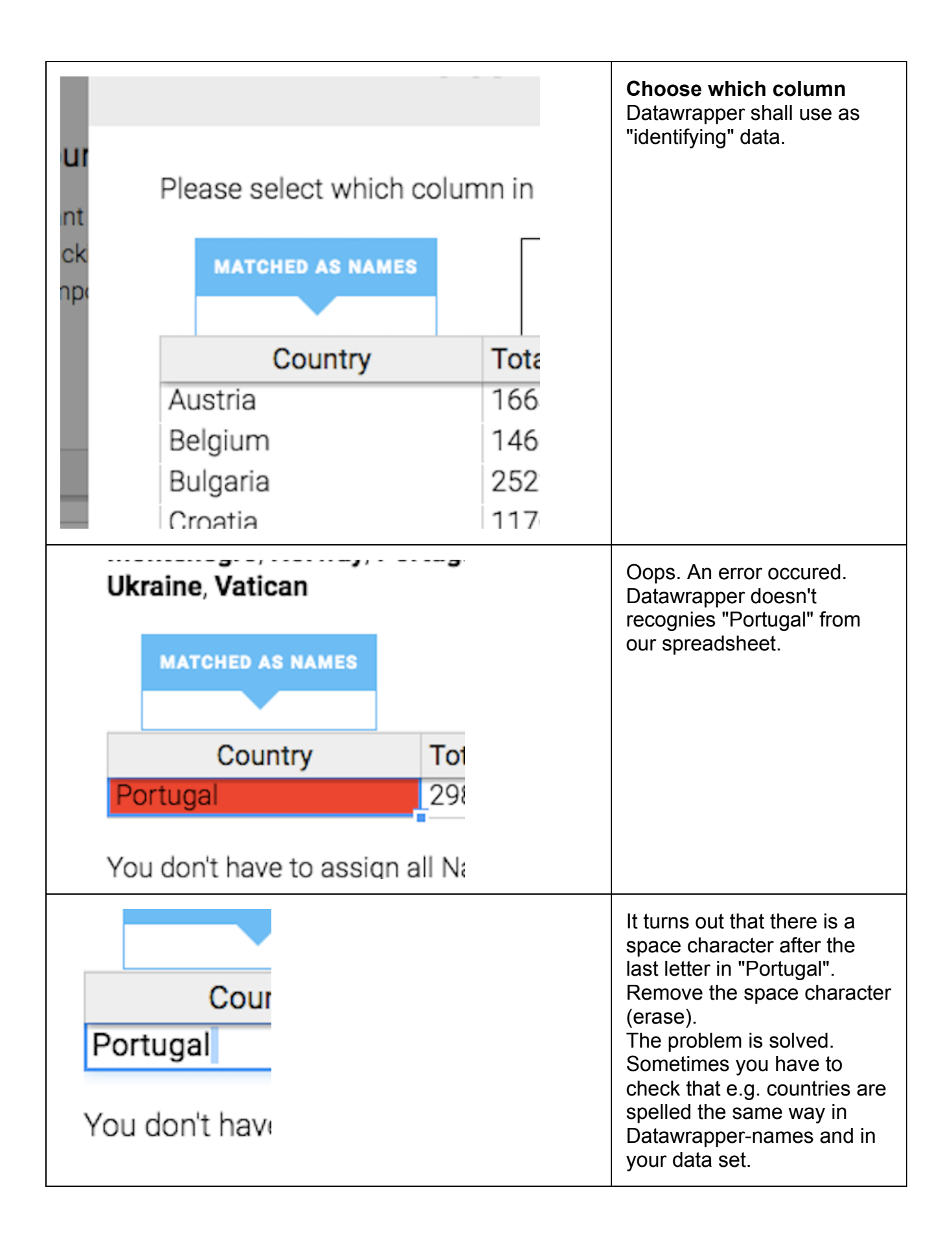

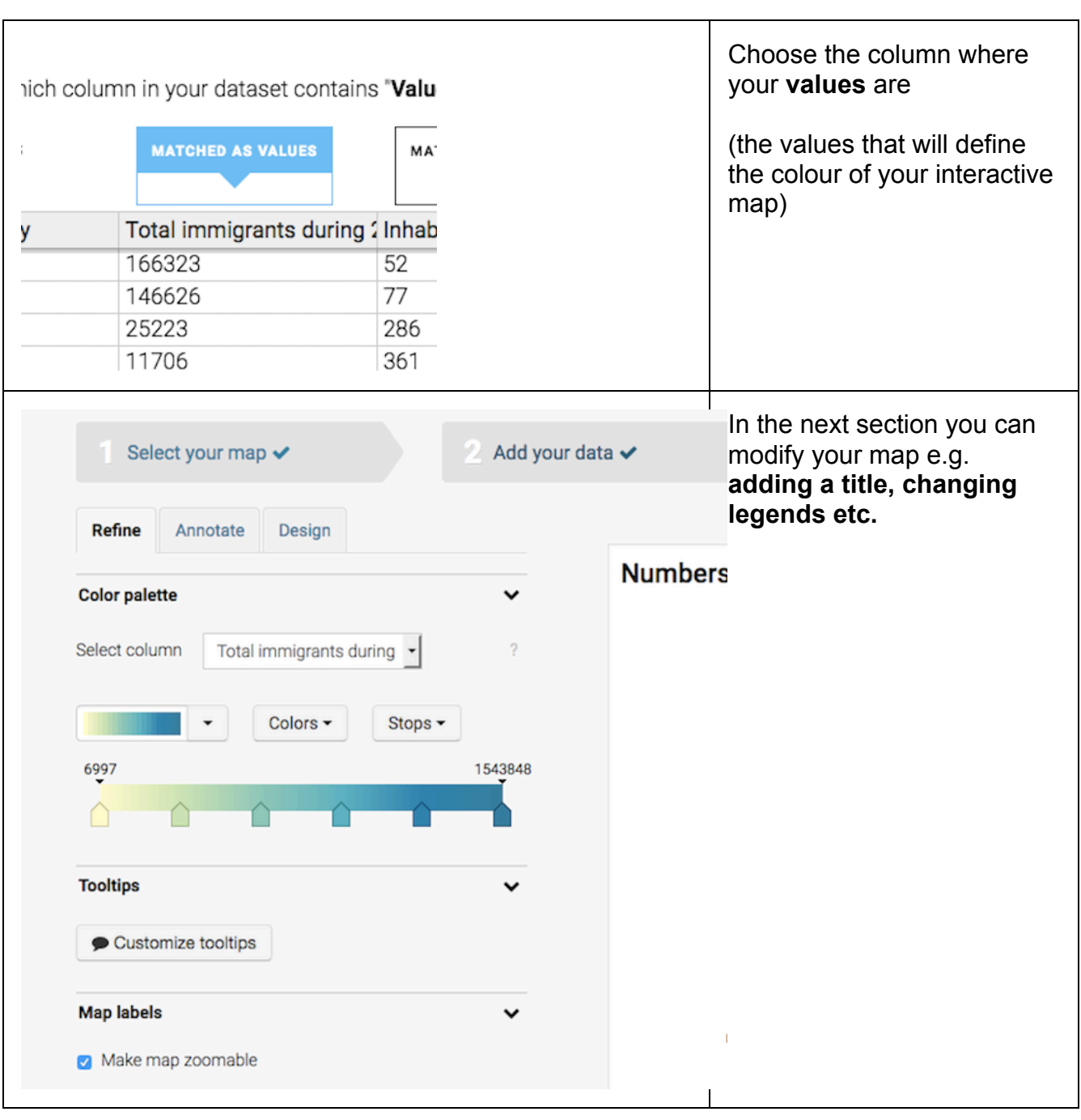

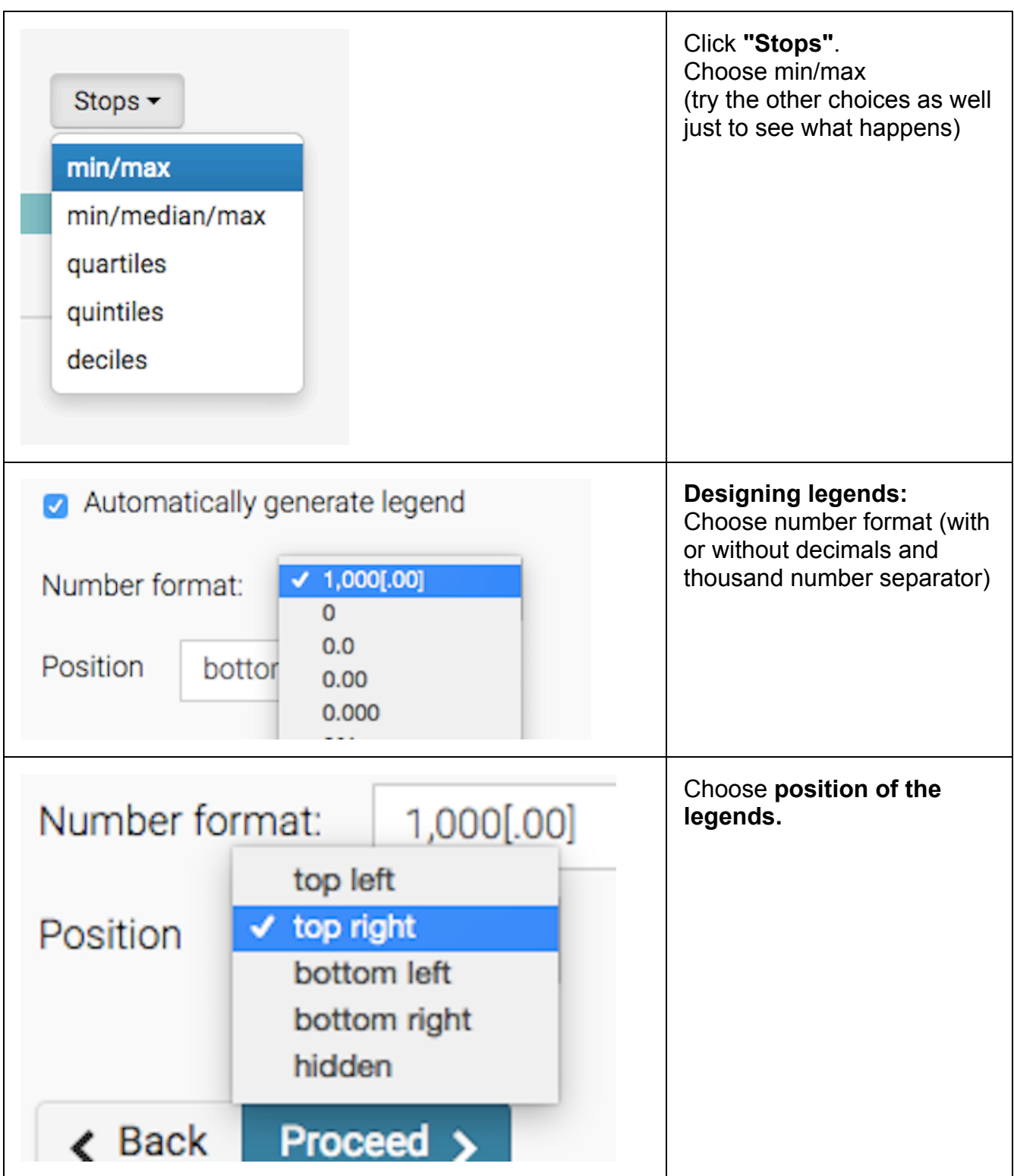

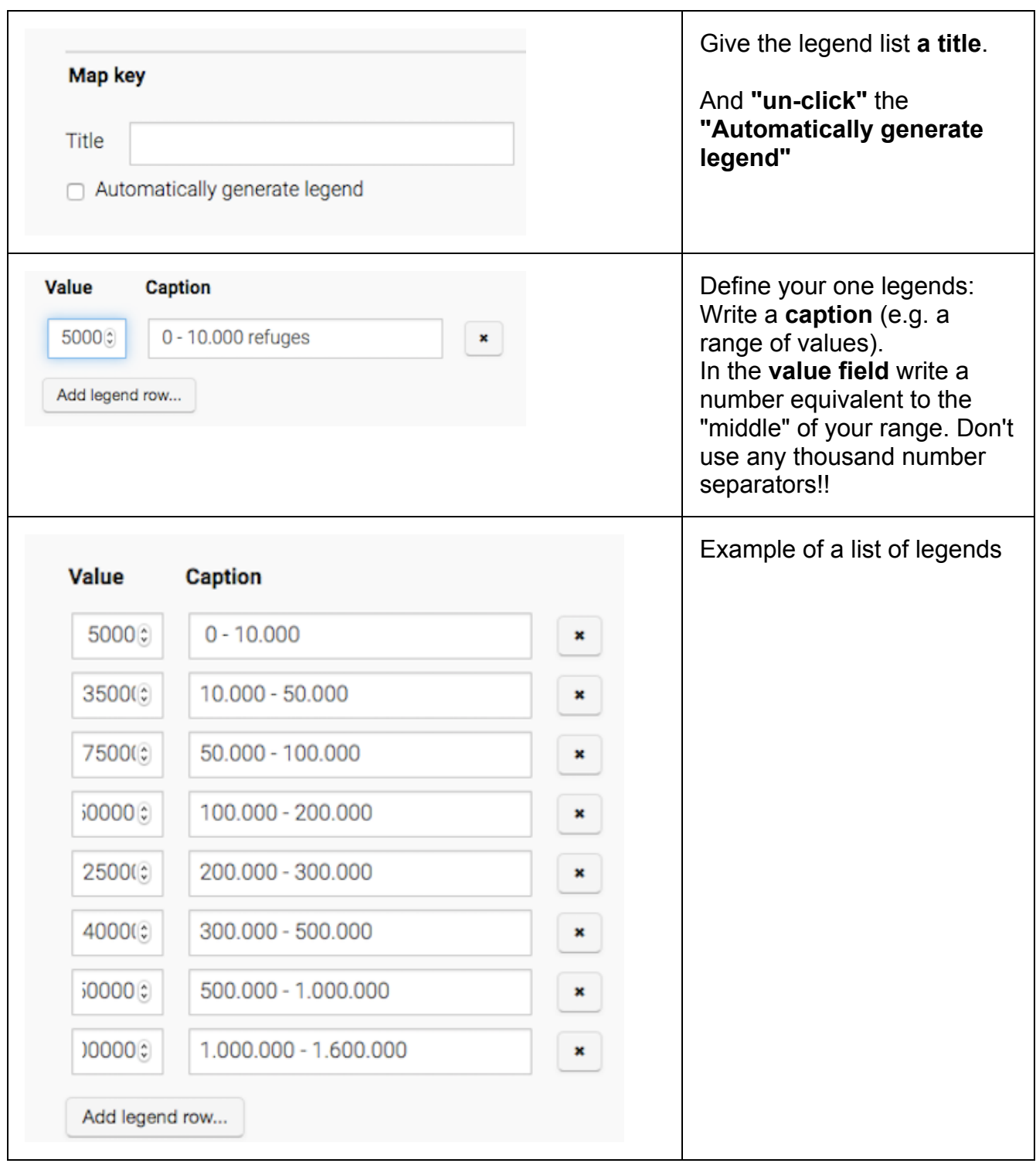

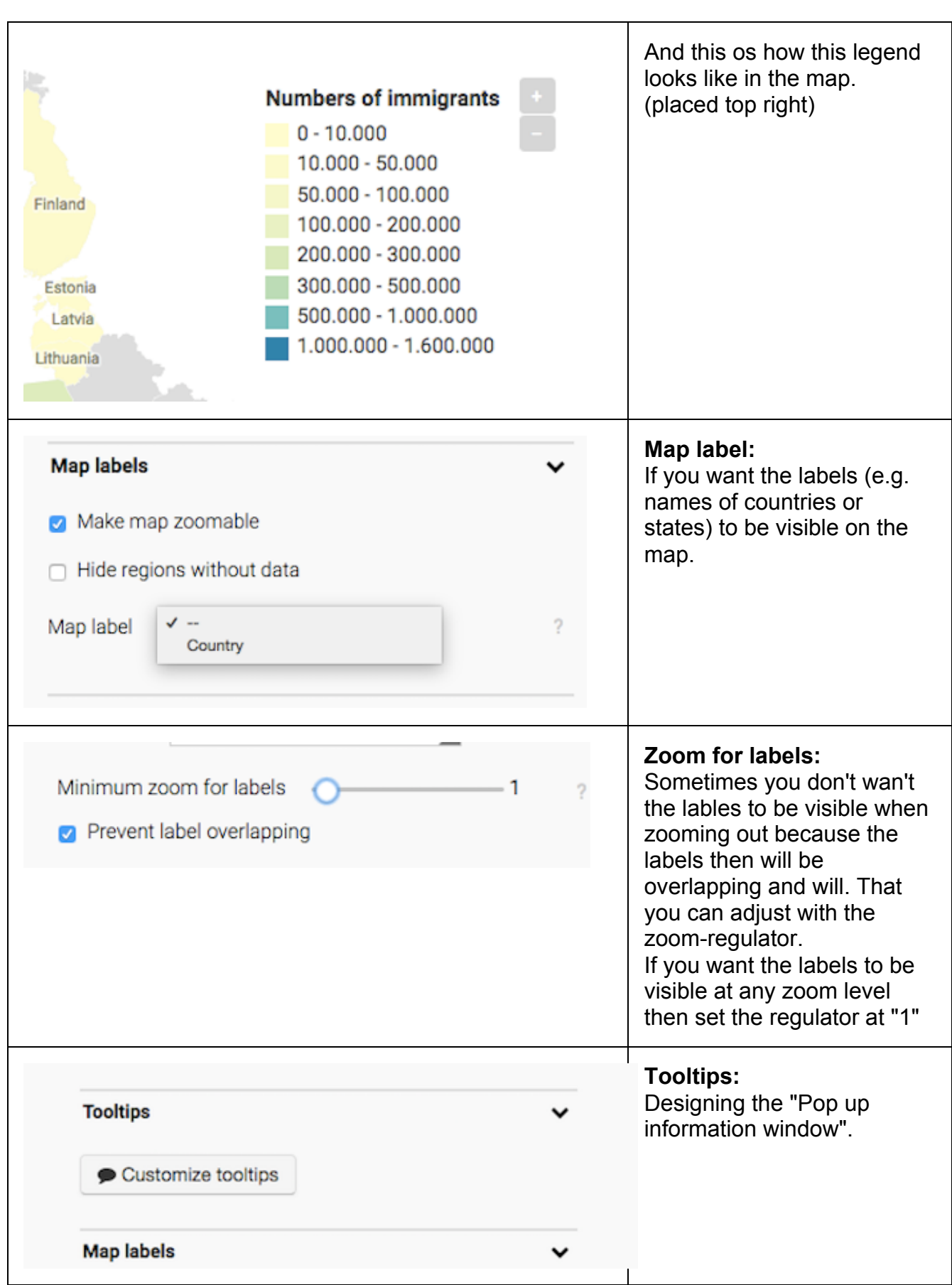

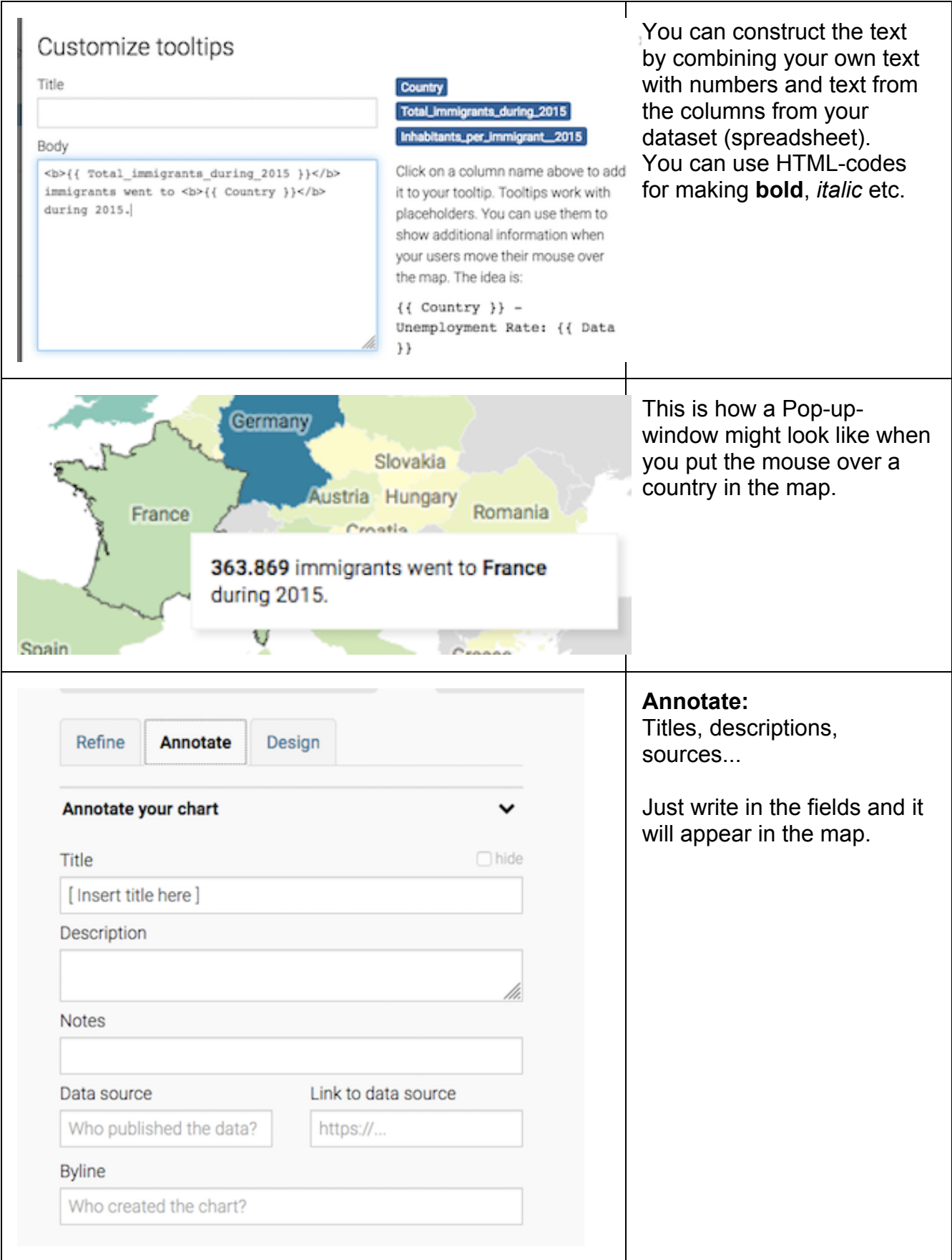

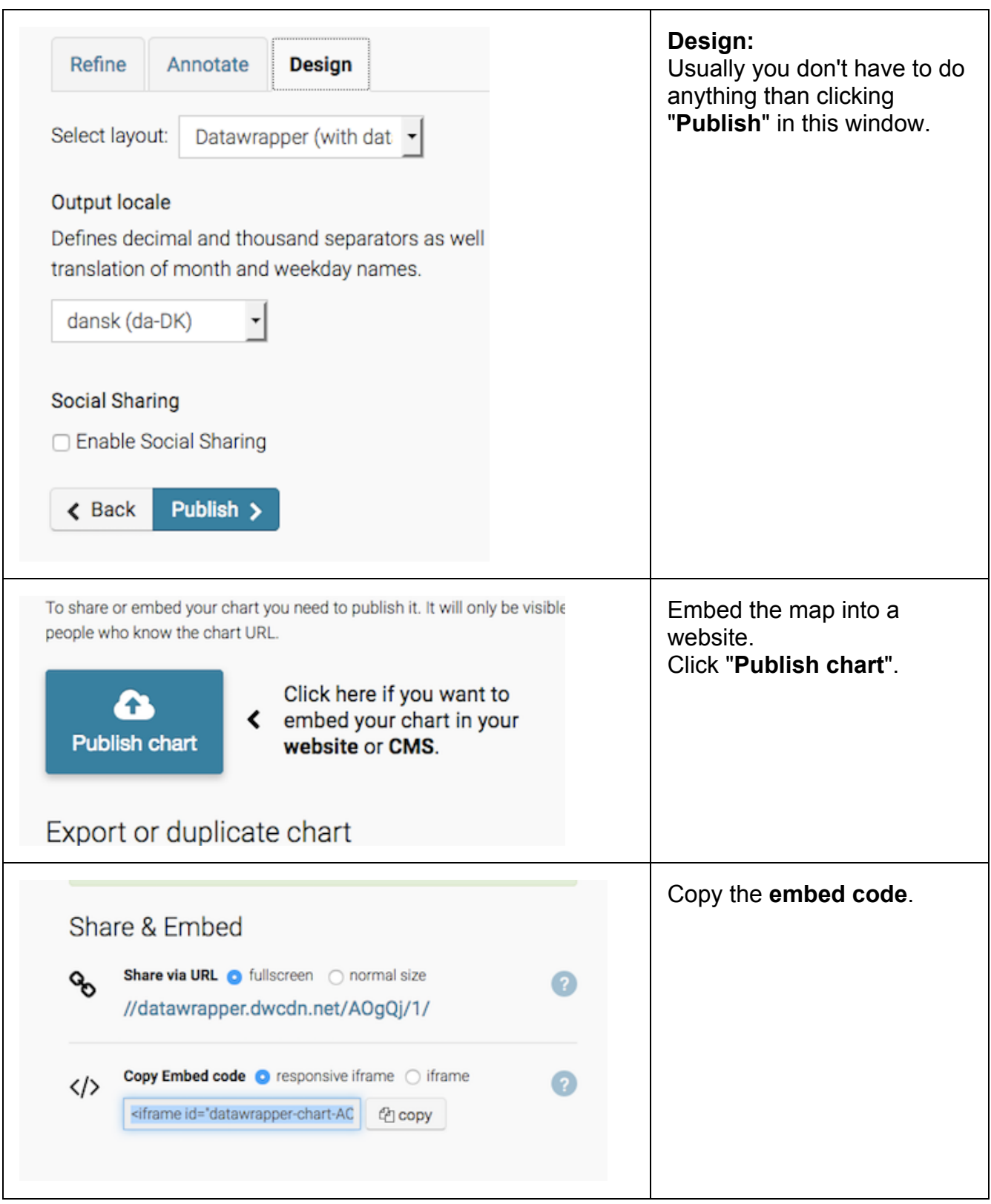

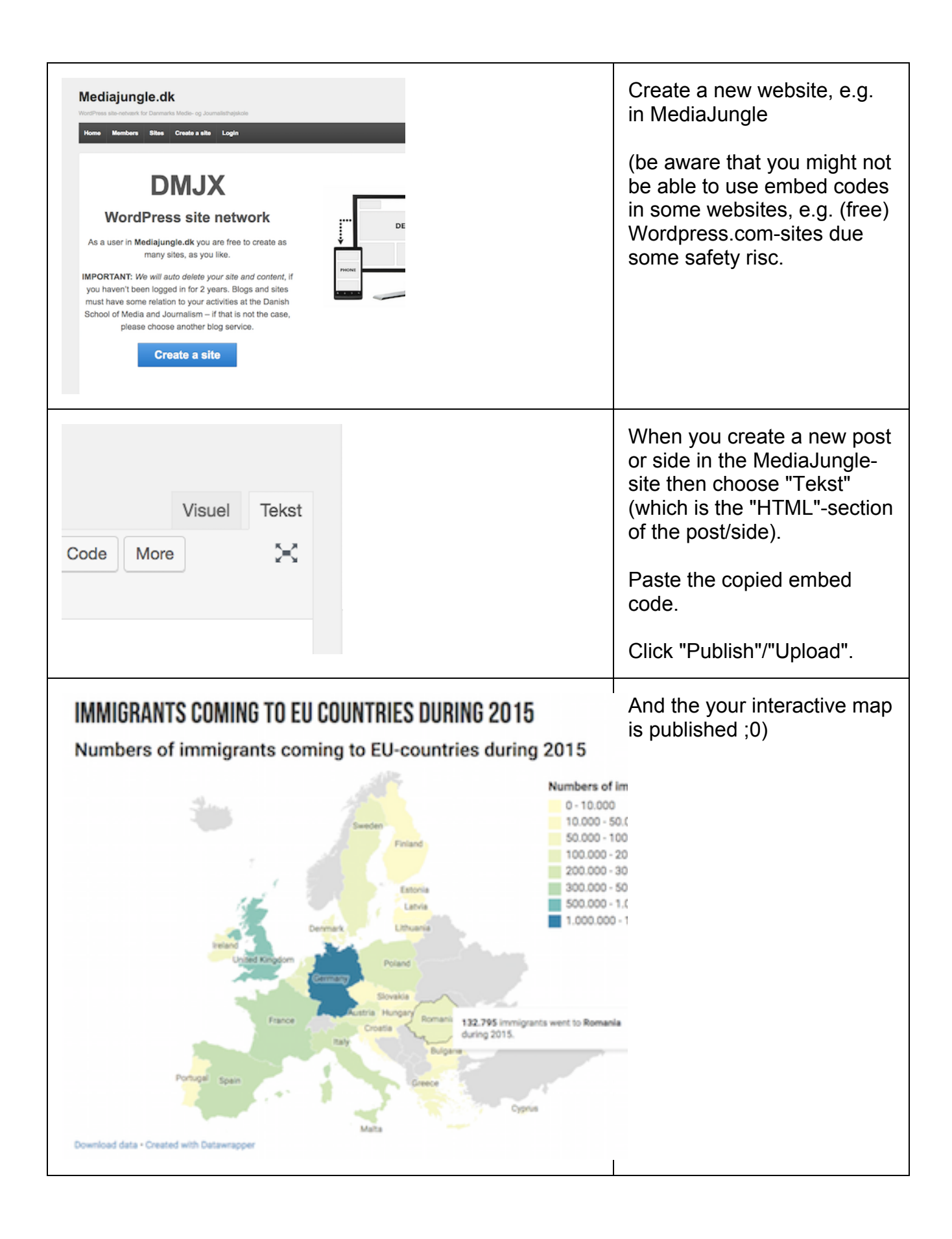